## **Zadanie 4. Iteracje** *(14 pkt)*

Poniższe dwa układy równań liniowych, zastosowane wielokrotnie do przekształcania współrzędnych punktu  $(x, y)$  (przynajmniej kilka tysięcy razy) na przemian, w losowej kolejności, generują ciekawy obraz, znany jako **smok Heighwaya**. Zmienne *x'* i *y'* oznaczają nowe wartości współrzędnych *x* i *y*.

$$
\begin{cases}\nx' = -0, & \text{if } x = 0, \pi = 0, \pi = 0,
$$

Do wygenerowania obrazu smoka Heighwaya może posłużyć następujący algorytm:

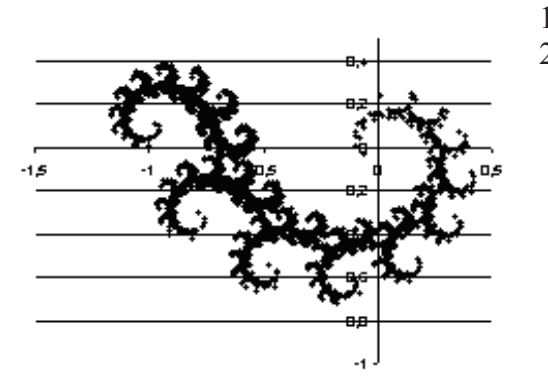

- 1. Przyjmij dowolne wartości początkowe *x* i *y*.
- 2. Powtórz wielokrotnie (przynajmniej kilka tysięcy razy):

2.1. Oblicz nowe warto\$ci *x* i *y*:

- !wybierz losowo z jednakowym prawdopodobieństwem jeden z dwóch podanych układów równań,
- oblicz  $x'$  i  $y'$ , stosując wybrany układ równań.
- 2.2. Zaznacz na wykresie kolejny punkt (*x, y*).

Wykorzystując dostępne narzędzia informatyczne, wykonaj poniższe polecenia. Wyniki z podpunktów a, c, d zapisz w pliku o nazwie zad 4.txt. Wyniki do każdego podpunktu poprzedź literą oznaczającą ten podpunkt.

- a) Zaczynając od  $x = 1$  i  $y = 1$  i wybierając za każdym razem losowo jeden z dwóch podanych uk!adów równa", oblicz pierwsze 5000 warto\$ci *x* i *y* z kolejnych iteracji.
- b) Na podstawie swoich obliczeń sporządź obraz smoka Heighwaya. Pomiń wyniki ze 100 pierwszych iteracji. Zadbaj o czytelność i przejrzystość obrazu. Otrzymany obraz zapisz w pliku o nazwie smok.\*, w którym \* oznacza rozszerzenie pliku zgodne z wybranym przez Ciebie formatem pliku użytym do zapamiętania obrazu.
- c) Oblicz środek masy smoka, to znaczy: średnie wartości  $x$  i  $y$  z zaokrągleniem do jednej cyfry dziesiętnej po przecinku. Przy obliczaniu średnich pomiń wyniki ze 100 pierwszych iteracji.
- d) Oblicz rozmiary powstałego smoka, to znaczy podaj (z zaokrągleniem do jednej cyfry dziesiętnej po przecinku) minimalne i maksymalne wartości *x* oraz  $y$ . Pomiń wyniki uzyskane w pierwszych 100 iteracjach obliczeń.

Do oceny oddajesz plik(i) o nazwie(ach) ............................................................ zawieraj%cy(e) tu wpisz nazwę $(y)$  pliku $(6w)$ 

komputerową realizację Twoich obliczeń, plik tekstowy o nazwie zad 4.txt zawierający wyniki z podpunktów a, c, d zadania (wyniki do każdego podpunktu poprzedź literą oznaczającą podpunkt) oraz plik o nazwie smok.\*, w którym \* oznacza rozszerzenie pliku zawierającego wykres do podpunktu b.

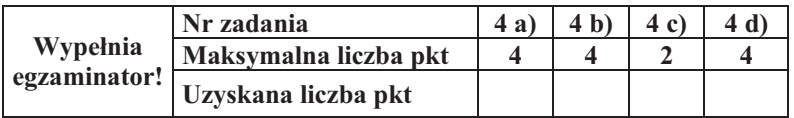